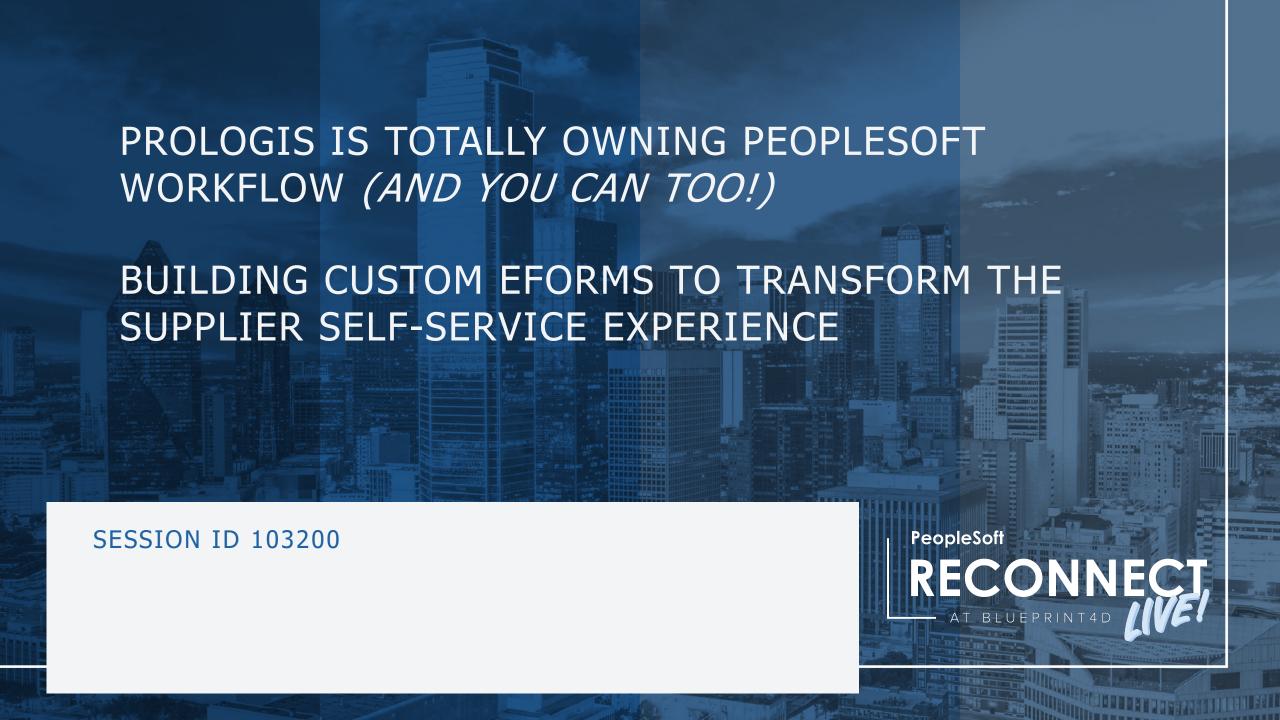

## YOUR HOSTS

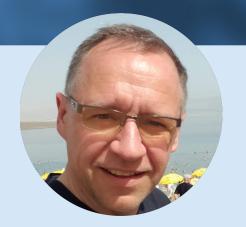

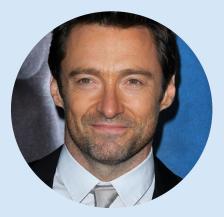

Paul T aylor
President & CEO
Gideon Taylor

Kyle Hupf
Senior Business Analyst,
Financial Systems
Prologis

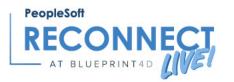

## AGENDA

- Welcome and Introductions
- A Brief History of <del>Time</del> Business Systems
- Objectives for Including External Participants
- Business Case: Prologis Vendor Authorization
- And Now a Word from the Little Cogs that Made This Possible...
  - GT eForms™
  - GT Tokens
  - PS Public Portal
- More Real-World Implementations...
- Q&A

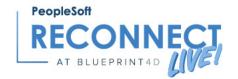

GT eForms™ - Validated PeopleSoft **Automation Solution** 

PeopleSoft Project Services

Al Digital Assistants

**Process Optimization Analysis** 

PeopleSoft 'Keep Current' Services

Full-Stack Cloud Managed Services

**Automation Centers of Excellence** 

Integrated / Automated Testing – PeopleSoft and Beyond

**Robotic Process Automation** 

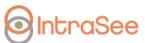

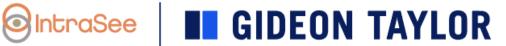

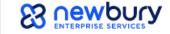

#### **Build Grow Serve**

#### **Delivering on the Promise of Enterprise Technology**

Helping clients envision and create custom solutions for PeopleSoft and other enterprise systems using eForms and workflow technology, OCI cloud hosting, UiPath RPA, always-current managed services, full-service consulting and staffing, UX and conversational AI.

#### Founded in 2001, based in American Fork, UT

Gideon Taylor is a PeopleSoft custom solutions provider for business, education, and government organizations

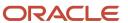

**Partner** 

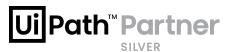

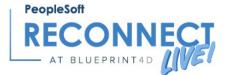

# Powerful Tools for Custom Automation

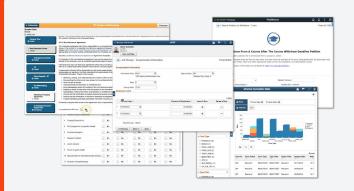

#### **GT** eForms<sup>™</sup>

Configuration-based form creation

Native ERP integration

Configurable routing, notifications

Attachment management

Edits, validations

**Conditional logic** 

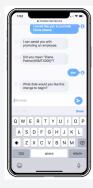

#### **Ida Digital Assistant**

Enterprise-grade digital assistant

Uses machine learning AI

Built on Oracle's AI and Cloud

Multi-channel capable (Web, Teams, SMS)

Role-specific & personalized answers

Pre-built catalog of questions/skills/integrations

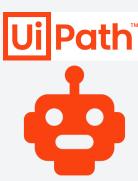

#### **UiPath**

**Robotic Process Automation** 

**Simulates Human Actions** 

Quick to implement

Enterprise scalability

Fills in forms, Moves files, Reads & enters data, Opens & sends emails

# **Enabling Smart PeopleSoft Automation**

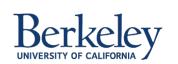

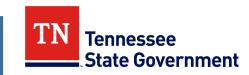

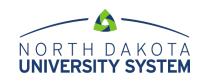

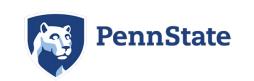

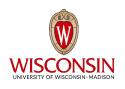

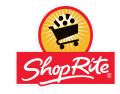

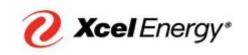

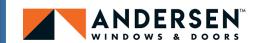

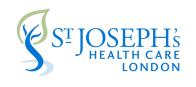

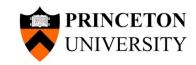

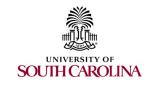

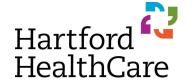

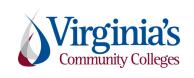

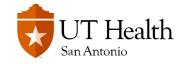

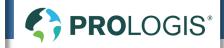

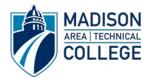

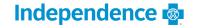

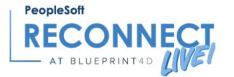

# A BRIEF HISTORY OF TIME BUSINESS SYSTEMS

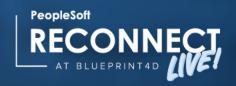

# OBJECTIVES FOR INVOLVING EXTERNAL PARTICIPANTS

Electronic signatures on electronic forms

Clear path of identity and transaction ownership

No paper

No manual administrative tasks

No manual security tasks

Completed AWE transactions

Queryable data in PeopleSoft

Ongoing access for authorized participants

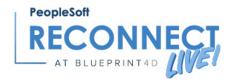

# CASE STUDY: PROLOGIS' SUPPLIER AUTHORIZATION FORM

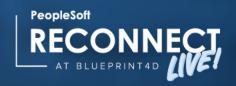

#### **ABOUT PROLOGIS**

#### The World's Leader in Logistics Real Estate Solutions

Prologis' partnerships with our customers are essential to the flow of goods across the globe.

Prologis operates in 19 countries across the Americas, Europe and Asia.

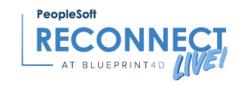

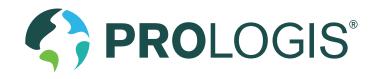

#### PROBLEM TO SOLVE

Prologis had recently implemented the Supplier Portal functionality within PeopleSoft Financials. This portal is a place for Suppliers to be able to register as new suppliers, make updates to their existing supplier profiles and view data such as invoice status, payment status and purchase order information. We had also recently removed an outsourced ACH provider and begun storing our own ACH information and executing our own Payments.

With these new processes and storage of sensitive data, we wanted to be sure we were inviting the right people to the portal and they were accepting responsibility for maintaining their own data.

#### **Goals:**

- Security #1
- Simple way to initiate the process
- Intuitive form that provided guidance and validations throughout, to ensure we were getting the data we needed
- Eliminate dual entry during the form and new vendor registration processes
- Automated and dynamic workflow with external participants that did not have PeopleSoft logins
- Automated updates to supplier profile, without triggering unapproved status
- Triggering of 'Manage Invitations' based on region and language
- Multi-language form and email communications
  - o French, Spanish, Czech, Slovakian, Hungarian, Swedish, Italian, English, German, Dutch, Polish

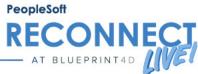

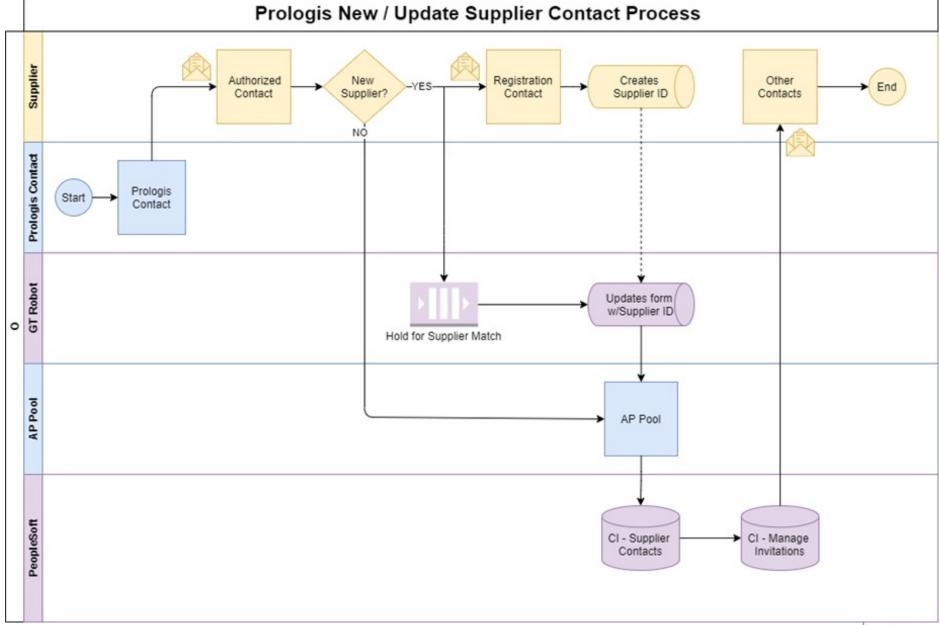

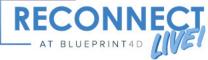

#### **Prologis New / Update Supplier Contact Process** New Supplier? Creates Other Authorized Registration ➤ End Contact Contact Supplier ID Contacts NÓ Prologis Contact Prologis Start Contact GT Robot Updates form w/Supplier ID Hold for Supplier Match AP Pool CI - Supplier → CI - Manage Contacts Invitations

## OUTCOME/RESULTS

Completed the form, with additional scope, ahead of schedule, in just 8 weeks (mid-Nov to mid-Jan).

Executed in two phases, to first make the form available and usable and then to automate the emails, matching and vendor updates.

So far, the business has sent over 1,600 forms, inviting our new and existing suppliers to share their contact and company data with us securely. Over 725 of them have completed the form, providing us over 1,100 contacts.

#### Time To Complete Form

| Country          | Time Elasped        | Number of Forms |
|------------------|---------------------|-----------------|
| United<br>States | Less than 1 Day     | 460             |
|                  | 1 to 5 Days         | 133             |
|                  | Greater than 5 Days | 68              |
| Europe           | Less than 1 Day     | 41              |
|                  | 1 to 5 Days         | 14              |
|                  | Greater than 5 Days | 12              |
| Canada           | Less than 1 Day     | 1               |
|                  |                     |                 |

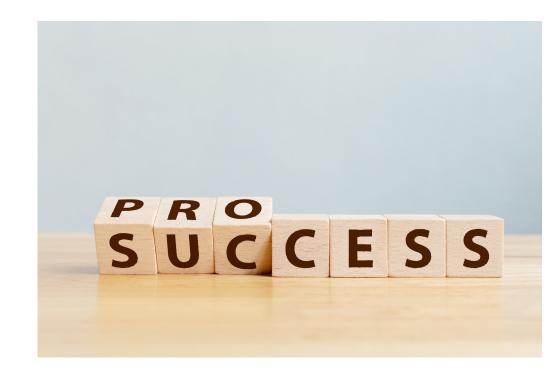

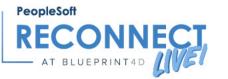

GT eForms<sup>™</sup> – a bolt-on, configbased form building and workflow toolset for PeopleSoft

**GT Token** – a GT eForms<sup>™</sup> feature that uses unique tokens to secure transactions

PS Public Portal Technology – this is available in every PeopleSoft product

SO HOW DID WE DO THAT?? USING THESE TOOLS...

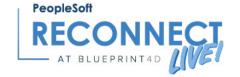

TOOLS WE USED: GT EFORMS™

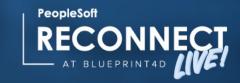

# GT eForms™ – Unparalleled Automation

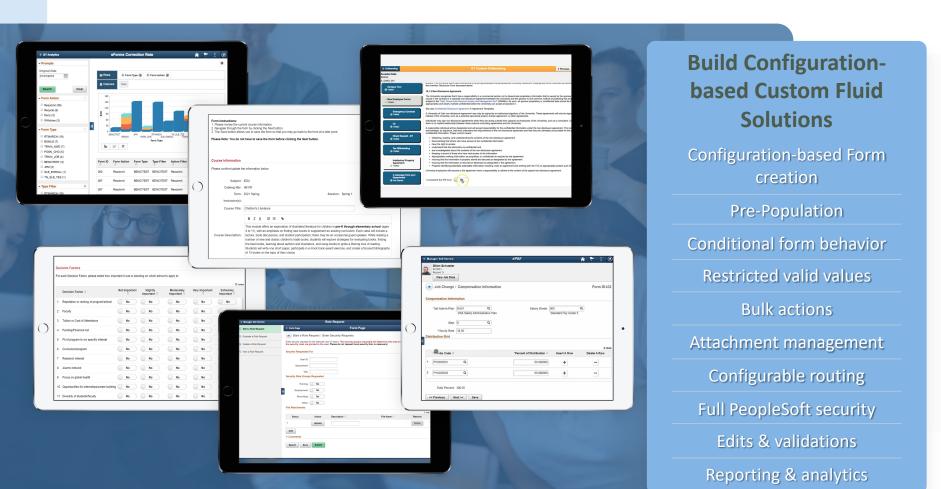

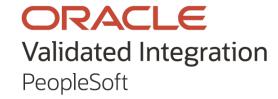

#### **Transformative Results**

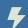

700% Efficiency Increase

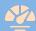

Turnaround reduced from 5 days to 30 minutes

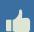

Reduced manual intervention & errors to less than 1%

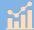

Saved over 90% of time for new employee onboarding

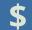

Direct year-on-year ROI over \$300,000

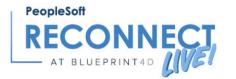

TOOLS WE USED: GT TOKENS

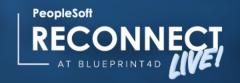

# OBJECTIVES FOR INVOLVING EXTERNAL PARTICIPANTS

Electronic signatures on electronic forms

Clear path of identity and transaction ownership

No paper

No manual administrative tasks

No manual security tasks

Completed AWE transactions

Queryable data in PeopleSoft

Ongoing access for authorized participants

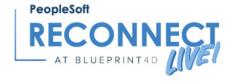

PS Workflow (Approval Framework, or AWE) is Based on User ID

External participants don't have User IDs

Setting up User IDs takes lots of manual effort from administrative staff

Won't giving User IDs to external participants expose core system data?

THE PROBLEM

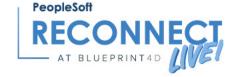

A token acts as an invitation to participate in a specific transaction

Send external participants a token authorizing them sign an eForm

Token lets them create their own self-service User ID

Token takes them to the eForm they need to sign

They sign with their own User ID

Their User ID can give them ongoing access to transactions they have tokens for

THE SOLUTION: TOKENS!

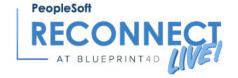

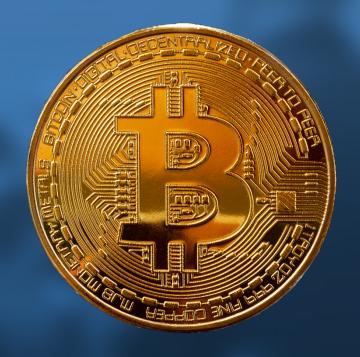

- A token is a long unique identifier. (For example, e572ccb4-6e58-11ea-b92b-e0b05cc96cdd. Also known as a UUID or a GUID.) It is infeasible to guess or fake.
- A token can be associated inside the secure PeopleSoft system with an eForm-based transaction, a set of private data, a person's identity, whatever.
- The token itself can then be sent out into the big wide world, for example attached to an email link, without sending the data (for example, an SSN) that the token represents.
- The token can grant access to the private data, but it can also be set to expire, closing the window for bad actors to get to data they shouldn't.

WHAT IS A TOKEN?

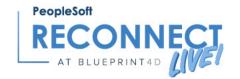

# GT EFORMS™ CONFIGURE TOKEN SETUP

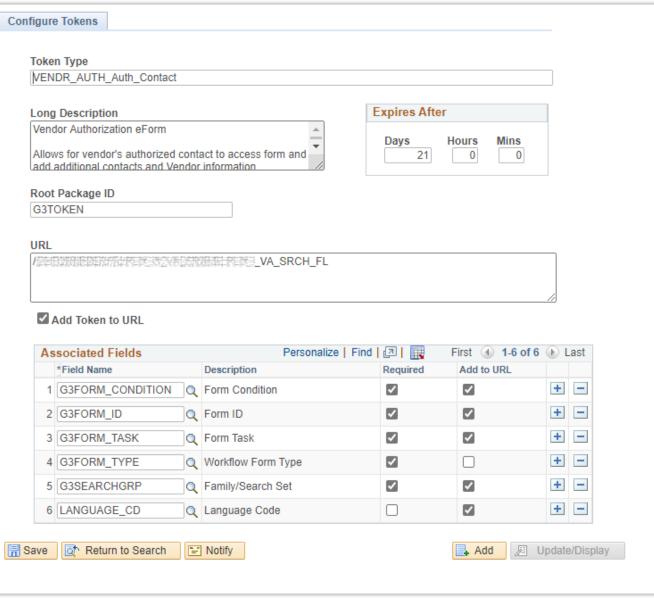

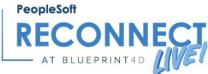

#### SOME THINGS YOU CAN DO WITH TOKENS

Allow non-authenticated users to participate securely in specific eForms transactions.

Enable invitation-driven self-provisioning, so non-authenticated users can set up their own User IDs.

Provide custom row- and transaction-level security to data. For example, a student could grant a parent access to see their student data, or only one specific form.

Email-based approvals, where clicking an Approve, Deny, or Recycle link completes the form action without logging into PeopleSoft.

Create email links that expire after a specified amount of time.

Daisy-chain form types, so a notification kicked off by one form type can include a link that starts a new form type, prepopulated with information from the first form.

Enabling certain form actions to take place outside firewalls or twofactor authentication restrictions.

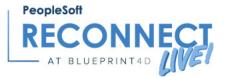

TOOLS WE USED: PS PUBLIC PORTAL

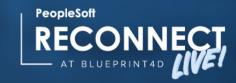

- How do you provide public content without...
  - Exposing secure information to the public
  - Opening a "back door" around authentication protocols for authorized users
  - Mixing up secure and public permissions
  - Creating a security management headache for PS and Web Admins

SECURITY IS KEY

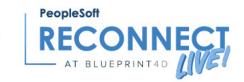

### Present PeopleSoft content without requiring authentication to reach it

- Engage with user populations who do not yet have authentication
  - Applicants
  - Onboarding candidates
  - Vendors
  - Suppliers
  - Parents of students
- Allow business process workflow to include nonauthenticated users

WHY A PUBLIC PORTAL?

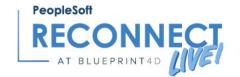

#### CUSTOMIZING THE PEOPLESOFT URL

- New Menu / Permission List / Role: Restrict guest user to only see content as specifically deployed on the public portal
- New Portal: Group content navigation and security by user group with group-specific content references New Portal Registry
- New Node: Restrict where content can display (Content references either use a specific node, or LOCAL\_NODE, which can be seen on any local node)
- New Web Profile: Configure guest user, define dedicated RPS, custom start script & page
- New Weblogic Domain: New port, new servlets, new site
- New Site: Use the new guest-enabled Web Profile, potentially use separate app server (There is a process to create a site with a name other than ps)
- New Host Port: Isolate public traffic from secured traffic; ease of load-balancing, firewalling, proxying

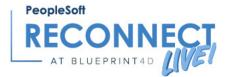

### REAL-WORLD EXTERNAL PARTICIPANT SOLUTIONS

| Organization                    | Solution                                    | Description                                                                                                    | Access Method                                                                               | GT<br>Token | Public Portal                      |
|---------------------------------|---------------------------------------------|----------------------------------------------------------------------------------------------------|---------------------------------------------------------------------------------------------|-------------|------------------------------------|
| Prologis                        | Supplier Contact<br>Registration            | Supplier representatives can submit contact information to set up vendor access to the delivered Supplier Portal.                                                                      | Token-authenticated Guest user                                                              | Yes         | Yes, delivered<br>Supplier Portal  |
| UC Berkeley                     | Graduate Committee<br>Approvals             | Graduate committee members who are outside the organization can still participate in the committee approval process.                                                                   | Auto-generated User ID, automatically logged in                                             | Yes         | Yes                                |
| Hennepin<br>County              | Citizen Recreational<br>Vehicle Tag Renewal | Citizens can create their own self-service User ID that lets them pay renewal fees.                                                                                                    | Public access to a self-provisioning page                                                   | No          | Yes, self-<br>provisioning<br>only |
| Princeton<br>Dean of<br>Faculty | Faculty Onboarding                          | An email invite with embedded token allows candidates to securely enter personal info, enabling a search match and User ID creation.                                                   | Token-authenticated Guest user                                                              | Yes         | Yes                                |
| Princeton<br>Graduate<br>School | Email-based Approvals<br>for eForms         | Authenticated users get HTML emails with links for Approve, Deny, and Recycle. Clicking a link opens a browser window informing them the action was successful - no login page.        | Guest user, eForm action logged as authenticated User ID                                    | Yes         | Yes                                |
| Wakefern<br>Food Corp           | Employee Onboarding                         | An email invite with embedded token allows candidates to securely enter personal info, enabling a search match and User ID creation before Oracle-delivered Onboarding Activity Guide. | Guest user access until User ID is provisioned, then auto-switched to authenticated User ID | Yes         | Yes                                |
|                                 |                                             |                                                                                                    | 1                                                                                           | PeopleSoft  |                                    |

# At Quest, you belong.

Swap stories, ask questions, find answers and learn from the PeopleSoft community.

#### The PeopleSoft community offers:

#### **Event Hubs**

Browse 145 digital sessions from RECONNECT 22 or dig into other past conference content, organized by track or hot topic

#### **Special Interest Groups**

Take your pick of 30 informal PeopleSoft discussion groups including General Ledger, Payroll, Financials, Tech and a host of other hot topics, including dedicated industry groups.

#### **Strategic Content Centers**

Expand your PeopleSoft knowledge on Kibana, PICASO, PeopleTools, Selective Adoption and other hot topics

Learn more at questoraclecommunity.org/membership

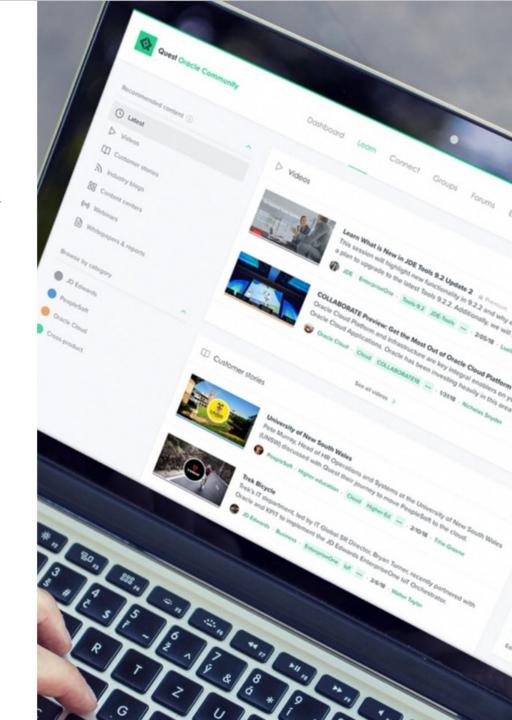

# **PeopleSoft**

# RECONNECT

DIVE DEEP - VIRTUAL!

OCTOBER 24 - 27, 2023
REGISTRATION OPENS IN MONTH

3 JAM-PACKED PEOPLESOFT DAYS -- BRING THE TEAM AND SAVE!

QUESTORACLECOMMUNITY.ORG/RECONNECT